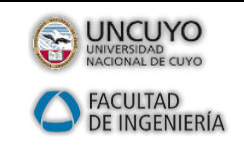

### **CONCEPCION Y FABRICACION ASISTIDA POR COMPUTADORAS**

Guía selección de fresas enterizas DORMER

#### **INDICE**

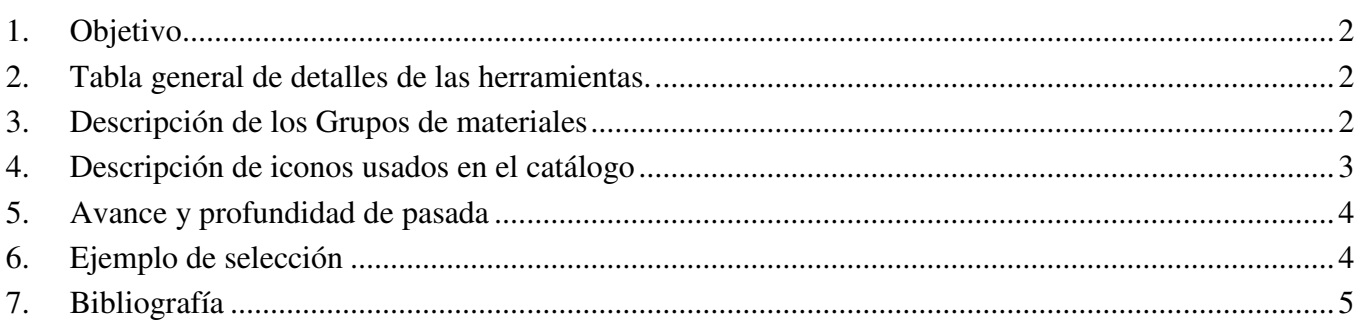

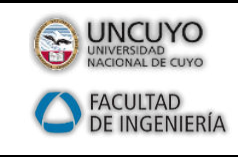

*Guía selección de fresas enterizas DORMER*

# <span id="page-1-0"></span>**1. Objetivo**

Este apunte tiene el propósito de indicar los pasos y consideraciones a tener en cuenta para seleccionar fresas frontales enterizas de acuerdo al catalogo del fabricante DORMER, y la determinación de los parámetros de funcionamiento principales para la programación de la máquina herramienta CNC, a través de software CAM.

# <span id="page-1-1"></span>**2. Tabla general de detalles de las herramientas.**

La siguiente imagen es parte de las tablas en el archivo "**1\_RESUMEN\_pag374a494\_general catalogue dormer 2019.pdf**", donde se resume cada tipo de fresa y sus características.

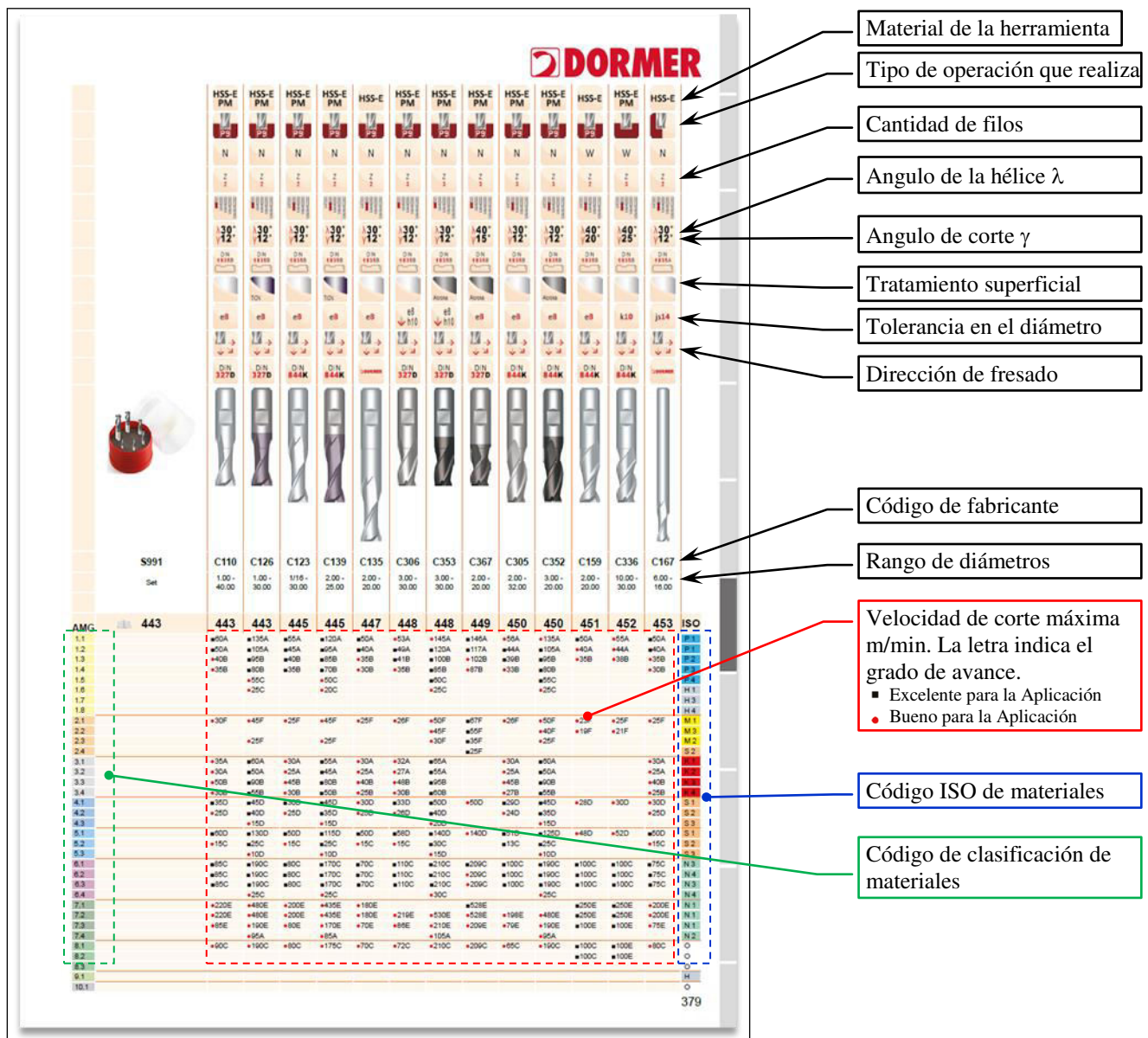

# <span id="page-1-2"></span>**3. Descripción de los Grupos de materiales**

Los grupos de materiales («WMG») se utilizan para seleccionar de forma sencilla y fiable la herramienta de corte adecuada y los valores iniciales apropiados para las condiciones de mecanizado de aplicaciones específicas.

Los materiales a mecanizar se clasifican en **seis grupos** de diferentes colores:

- **Azul**: acero y acero fundido (grupo P);
- **Amarillo**: acero inoxidable (grupo M);
- **Rojo**: fundición (grupo K);
- **Verde**: metales no férreos (grupo N);
- **Naranja**: aleaciones termoresistentes (grupo S);

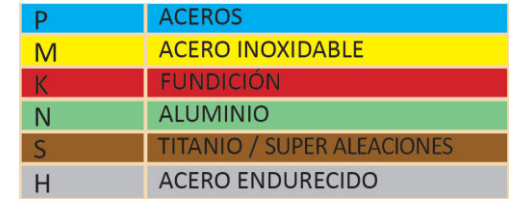

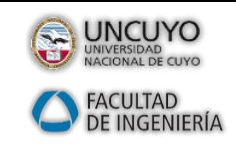

# *CONCEPCION Y FABRICACION ASISTIDA POR COMPUTADORAS*

Profesor: Ing. S. M. Lazo Año 2020

*Guía selección de fresas enterizas DORMER*

• **Gris**: materiales endurecidos (grupo H).

Cada uno de estos grupos se divide, a su vez, en subgrupos según su estructura o composición. Por ejemplo, el grupo

- P de acero y acero fundido se desglosa en cuatro subgrupos:
- **P1** Acero de mecanizado libre
- **P2** Acero al carbono
- **P3** Acero aleado
- **P4** Acero para herramientas

Finalmente, se realiza una última división en función de las **propiedades del material**, como la **dureza** y la **resistencia a la tracción**. Con esta clasificación descripción se logra una selección más acertada de la herramienta y los valores iniciales de velocidad de corte y avance.

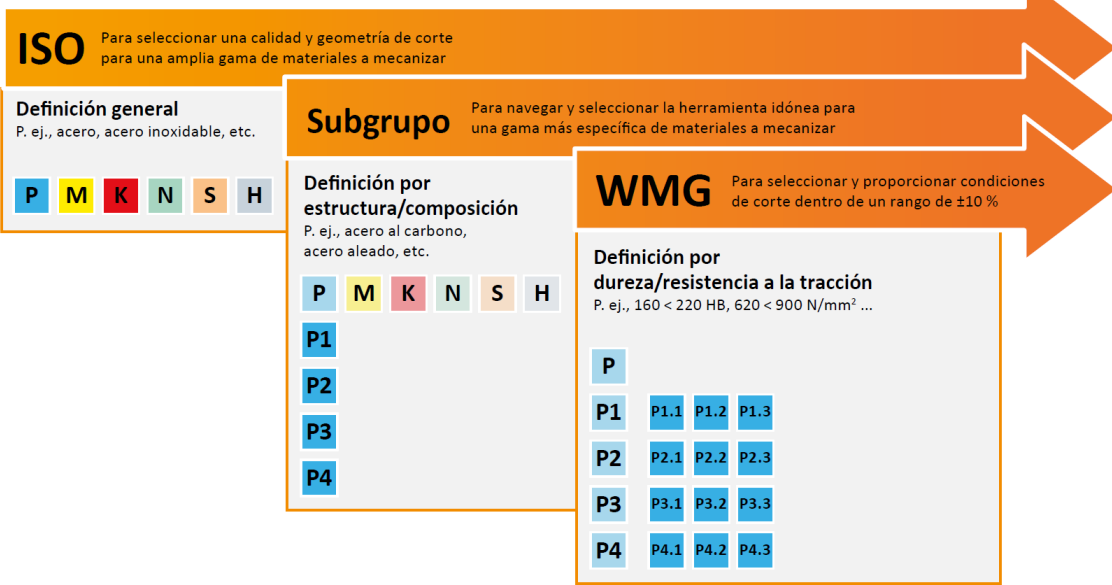

La tabla en el archivo "**2\_Grupos\_de\_Materiales\_ISO\_DORMER.pdf**" incluye una descripción de cada grupo de materiales a mecanizar, así como ejemplos de designaciones de uso común.

#### <span id="page-2-0"></span>**4. Descripción de iconos usados en el catálogo**

En el archivo "**1\_RESUMEN\_pag374a494\_general catalogue dormer 2019.pdf**", se utiliza la siguiente codificación de íconos, que identifican las características de cada fresa.

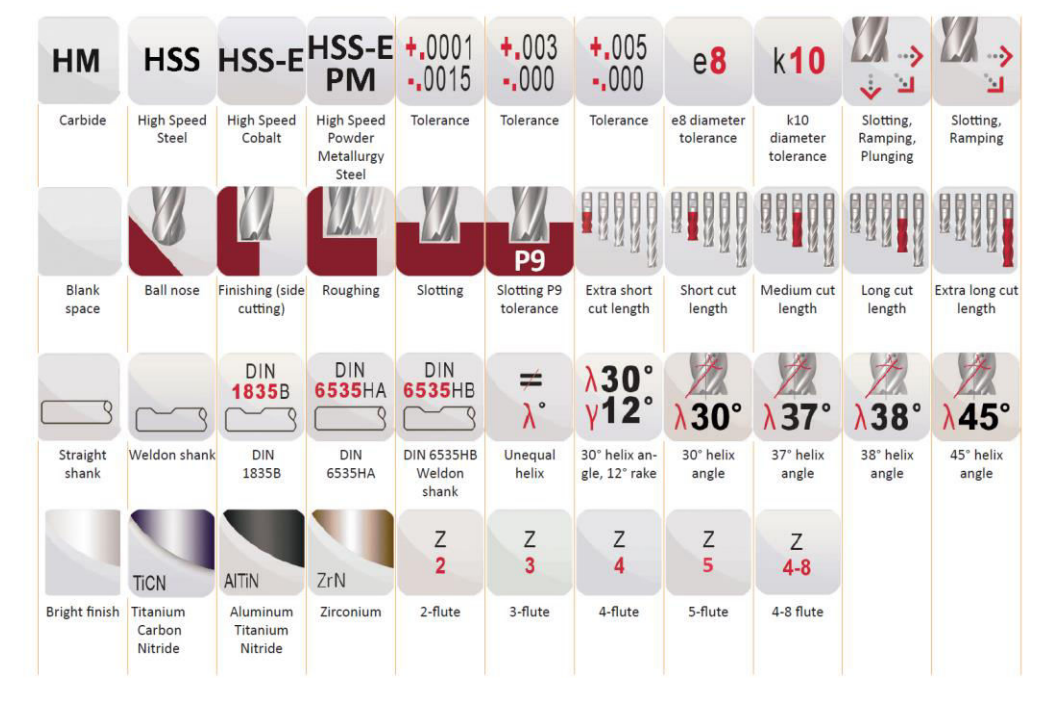

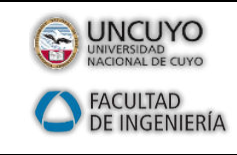

# *CONCEPCION Y FABRICACION ASISTIDA POR COMPUTADORAS*

*Guía selección de fresas enterizas DORMER*

# <span id="page-3-0"></span>**5. Avance y profundidad de pasada**

El avance de la herramienta en relación a la pieza (simplemente llamamos **avance**) es la velocidad de desplazamiento de la herramienta en relación a la pieza, y puede expresarse de dos formas: como **velocidad de traslación en mm/min**, o como **distancia de traslación por cada filo de la herramienta**.

Fn : avance en mm/min  $\rightarrow$  **Fn= fz.n.z** 

Siendo en esta última ecuación:

fz : avance por filo [mm/z]

n= velocidad angular de la herramienta [rpm]

z= cantidad de filos de herramienta.

La información del avance para cada herramienta la encontramos en el archivo **1\_RESUMEN\_pag374a494\_general catalogue dormer 2019.pdf**, en función del material de la herramienta, de la cantidad de filos, del diámetro de la herramienta, del tipo de mecanizado a realizar, y de la letra (A B C D F) que se encuentra al lado de la velocidad máxima (ver imagen en apartado 2).

- Ae: empañe de la herramienta. Representa el **solapado** de la herramienta entre pasadas en un mismo nivel, y se expresa en fracción del diámetro de la herramienta.
- Ap: profundidad de pasada. Representa la **profundidad** de la herramienta entre pasadas, y se expresa en fracción del diámetro de la herramienta.

La siguiente imagen es un ejemplo extraído del archivo **1\_RESUMEN\_pag374a494\_general catalogue dormer 2019.pdf.** 

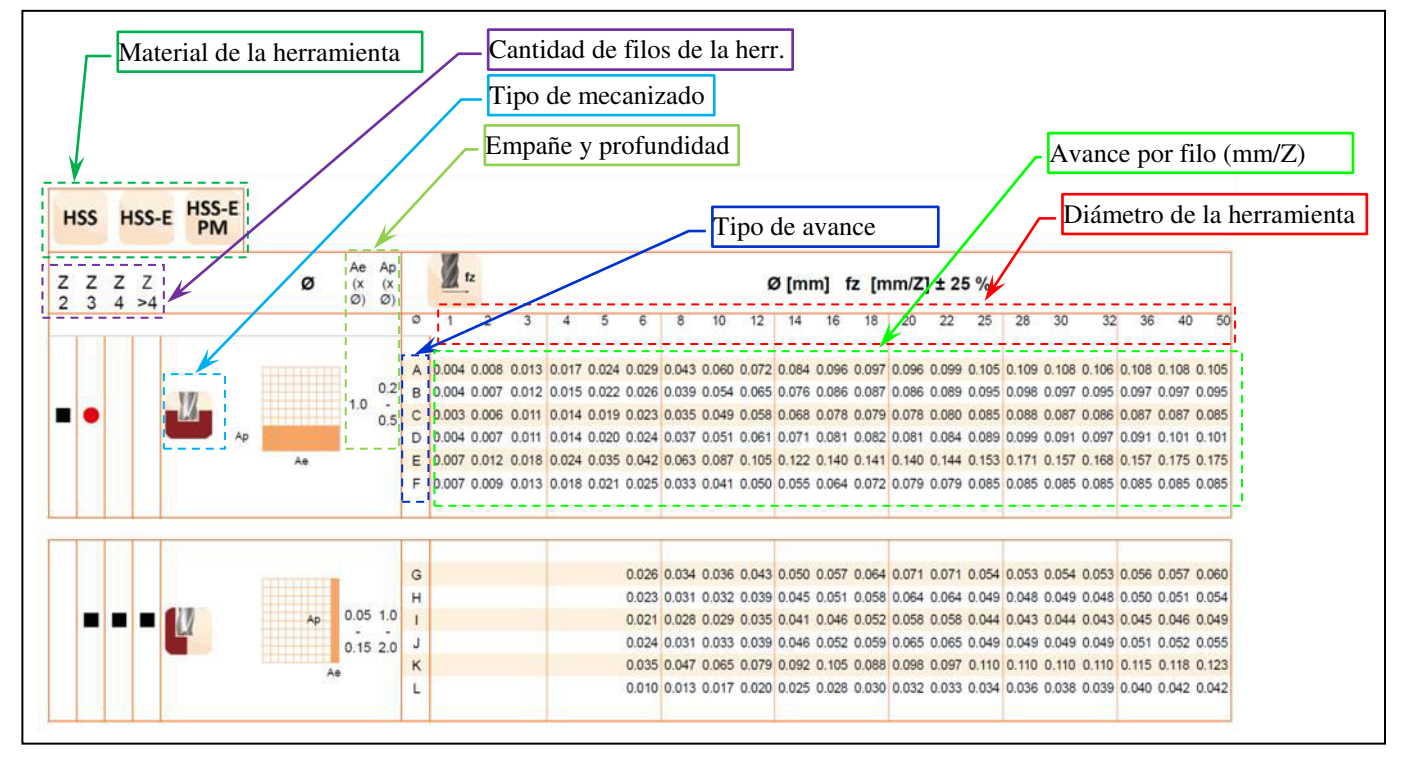

# <span id="page-3-1"></span>**6. Ejemplo de selección**

Se desea mecanizar una material SAE 4140 (acero aleado) con una herramienta de **HSS-E PM C110** con **z=2** y diámetro **10mm**. Según la clasificación del material (ver figura 1) y el tipo de herramienta, la velocidad de corte es **35 B** (ver figura 2) que se interpreta como 35 m/min. La letra **B** la utilizaremos para entrar a la tabla de avances.

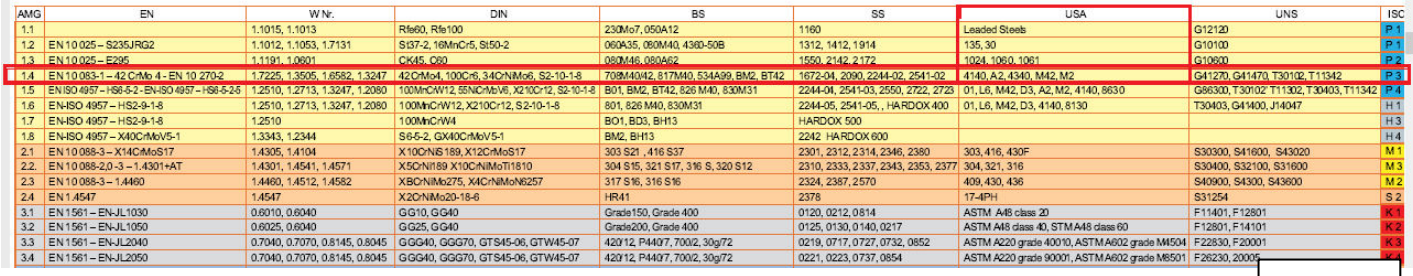

*Figura1* 

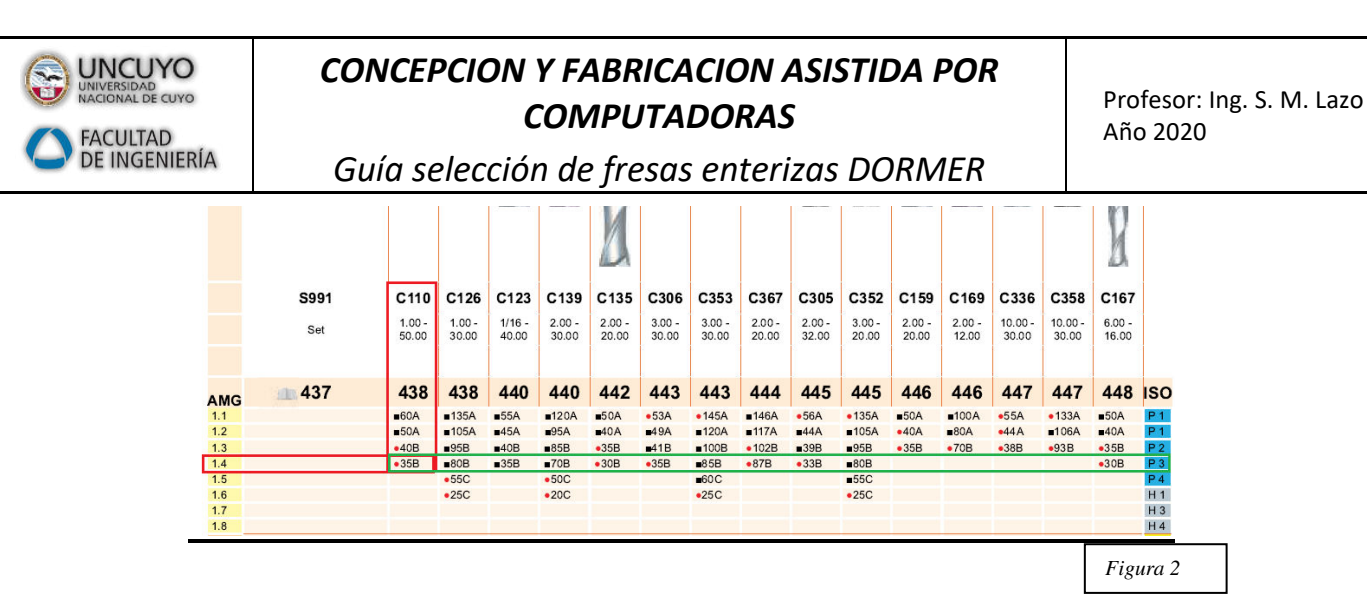

La tabla de avance se muestra en la figura 3.

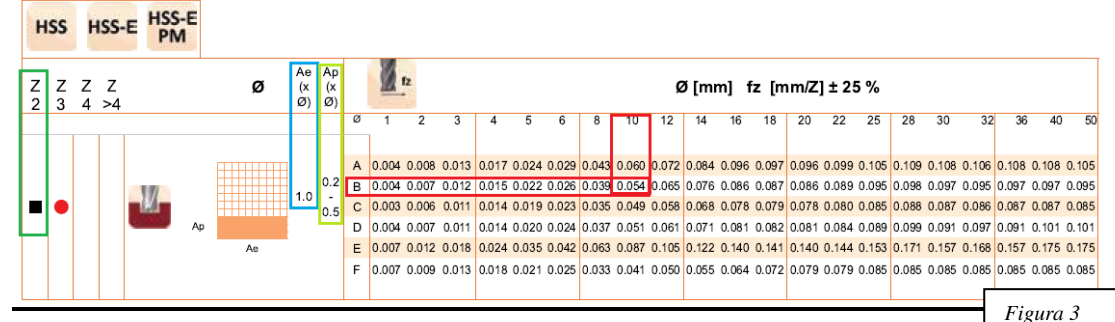

- El avance por filo fz=  $0.054$ mm/z  $\pm 25\%$  (ver figura 3)
- $\geq$  Z=2
- Empañe al 100% por tanto Ae=1x  $\phi$  (diámetro de la herramienta). Es 100% o 1, porque es un ranurado donde la herramienta entra al material fresando con el 100% del diámetro, no sucedería si estuviera haciendo un contorneado, operación donde el empañe sería menor)
- $\triangleright$  Profundidad de fresado Ap= (0.2 a 0.5 ) x  $\phi$  (diámetro de herramienta)

Resumen de la selección:

**Velocidad angular de la herramienta** =  $(35m/min \times 1000)/(\pi \times 10mm)$ = 1114 rpm

$$
n = \frac{V_c \times 1000}{\pi \times D}
$$

- **Avance de la herramienta** Fn= fz.n.z = 0.054 mm/z x 1114rev/min x 2= 120 mm/min
- **Empañe** Ae=1 x 10mm= 10mm
- **Profundidad de pasada** Ap= 0.35 x 10mm = 3.5mm

# <span id="page-4-0"></span>**7. Bibliografía**

Se utiliza la información provista por DORMER en su página web, se realizaron resúmenes para un acceso más rápido a la información.

Listado de archivos:

- 0\_general catalogue dormer 2019 set1 en-es-pt-fr.pdf
- 1\_RESUMEN\_pag374a494\_general catalogue dormer 2019.pdf
- 2\_RESUMEN\_pag579a598\_general catalogue dormer 2019.pdf
- 3\_Grupos\_de\_Materiales\_ISO\_DORMER.pdf
- 4\_Iconos\_DORMER.pdf